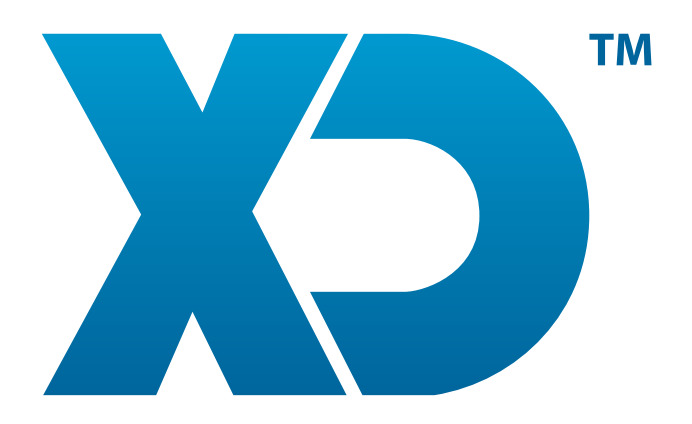

## CONFIGURACIÓN DEL XD DISCO ONLINE

www.XDsoftware.es

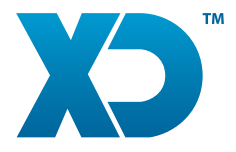

## CONFIGURACIÓN DEL XD DISCO ONLINE

El módulo XDDiscoOnline de XD Software permite al usuario comprobar y verificar constantemente una serie de estadísticas sobre o estado actual d e XD (Online).

El ejecutable con el módulo correspondiente se encuentra en la carpeta: C:\XDSoftware\tools\XDDiscoOnline

y puede ser ejecutado a través de:

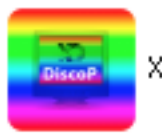

 $\mathcal{L} = \mathcal{L} = \mathcal{L}$ 

XDDiscoOnline.exe

( XDiscoOnline\_Linux.sh (Linux) )

Las configuraciones del programa podemos configurarlas cliqueando en el icono que se encuentra en el ángulo superior izquierdo de la aplicación: ×

Al ejecutar el anterior icono nos aparecerá la siguiente ventana con la siguiente configuración:

La localización de las bases de datos (SQLite y MySQL) Tiempo para refrescar (segundos): Tiempo en segundos para que se actualice la información, si lo dejamos a cero el sistema no se actualiza automáticamente.

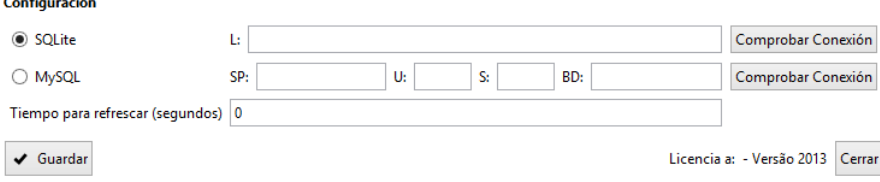

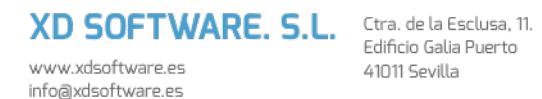

Edificio Galia Puerto 41011 Sevilla

(+34) 912 907 872  $(+34)$  955 283 964  $(+34)$  602 217 976

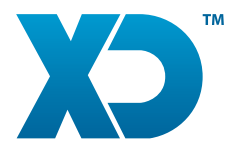

## CONFIGURACIÓN DEL XD DISCO ONLINE

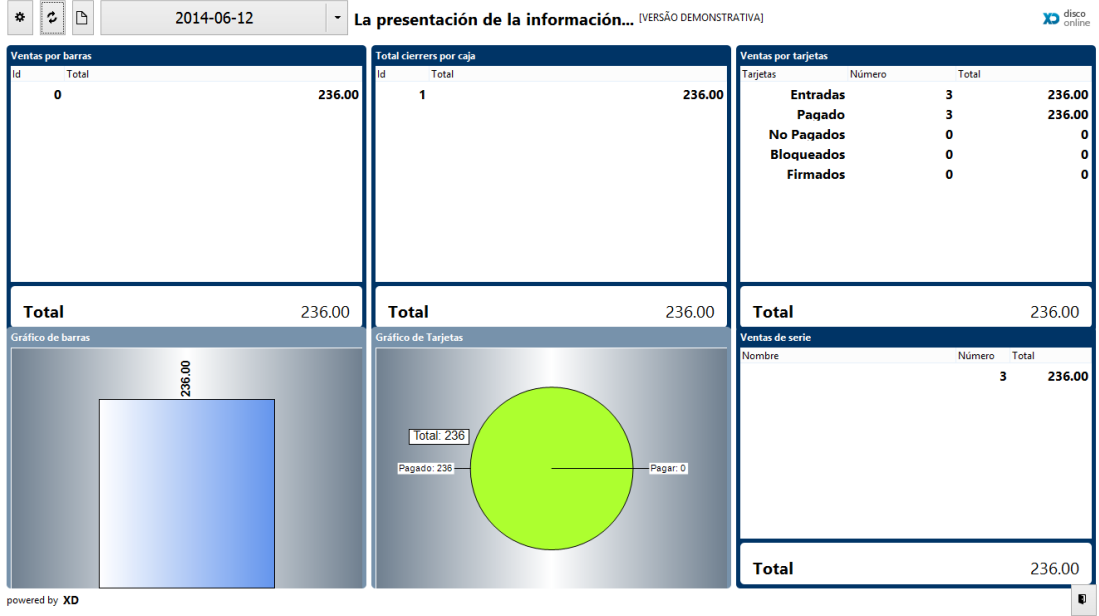

Para actualizar los datos sin esperar a la actualización automática, hacemos clic en el segundo botón de actualización en la esquina superior izquierda.

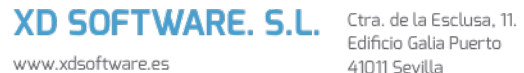

info@xdsoftware.es

Edificio Galia Puerto 41011 Sevilla

(+34) 912 907 872  $(+34)$  955 283 964  $(+34)$  602 217 976